## **Datenblatt**

## Schoko-Kaffeebohne im Flowpack 4/4-farbig

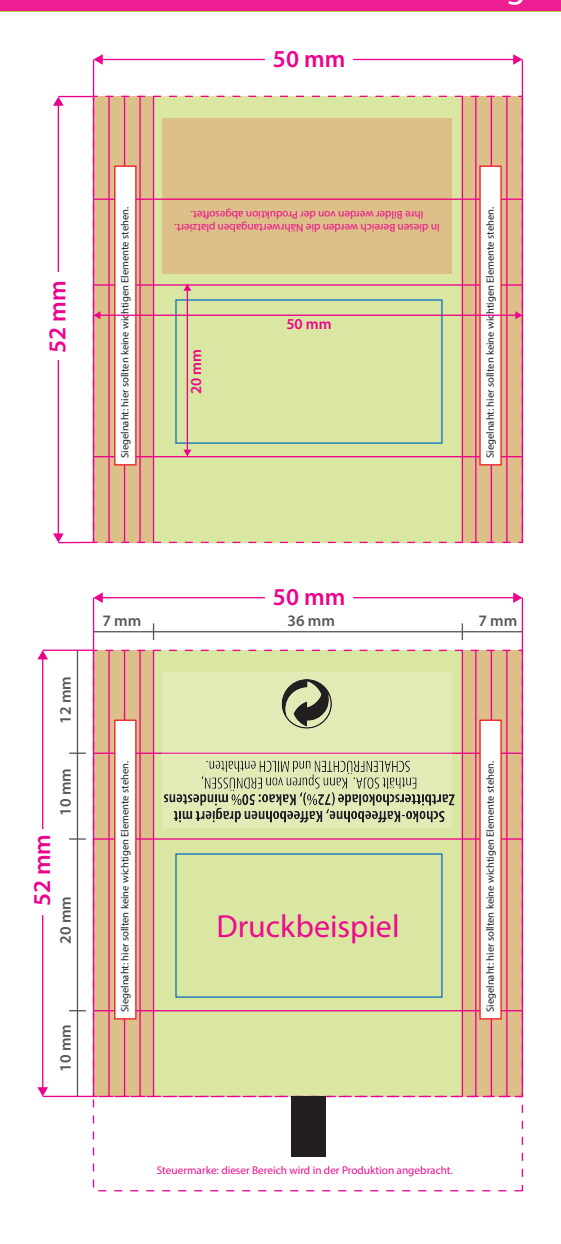

WirmachenDruck Sie sparen, wir drucken!

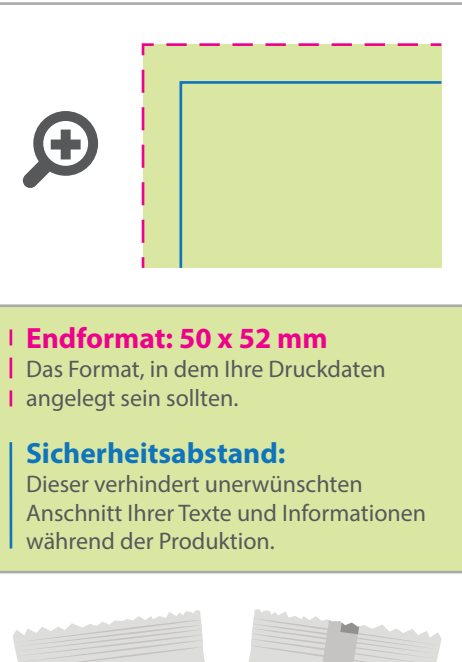

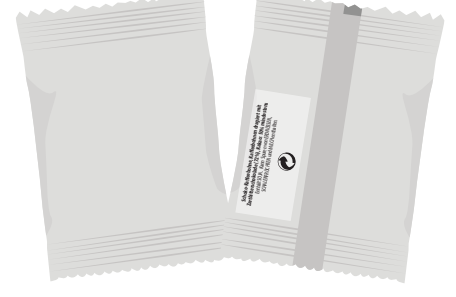

## Bitte beachten Sie:

- Während des Produktionsprozesses platzieren wir die gesetzlich vorgeschriebenen Angaben (Inhaltsstoe, Herstellerangaben usw.) Diese sind unveränderlich und dürfen in Ihrer Druckdatei nicht enthalten sein. Dahinterliegende Gestaltung wird von uns
- abgesoftet. Gold-, Silber- und Metallicfarben können nicht gedruckt werden; diese werden bestmöglichst simuliert.

## 5 Tipps zur fehlerfreien Gestaltung Ihrer Druckdaten

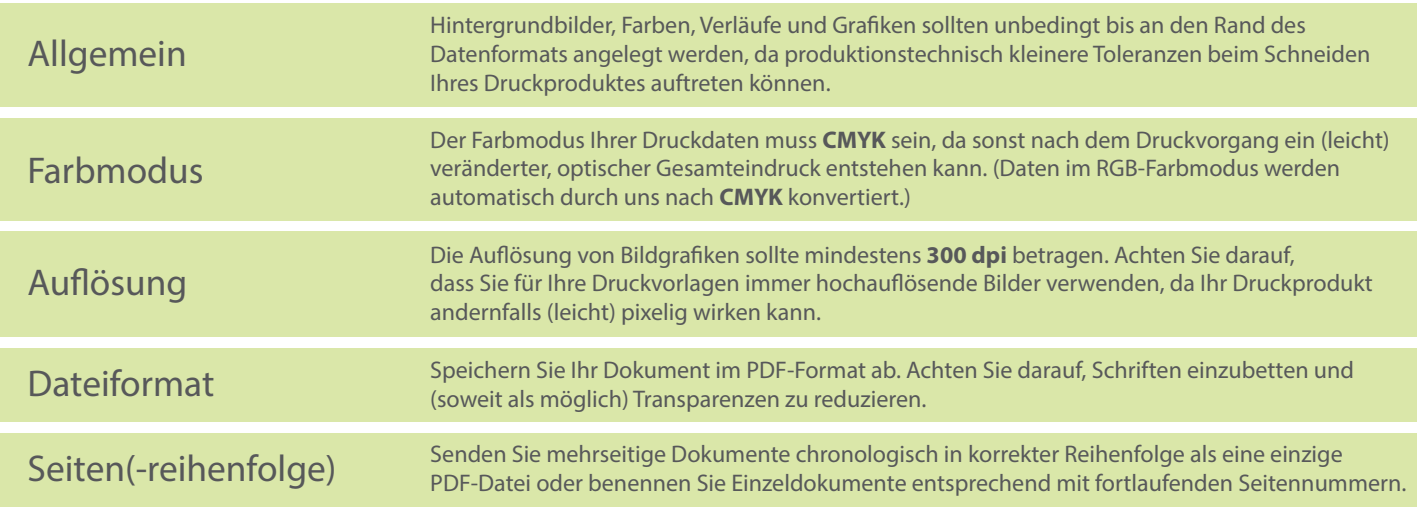